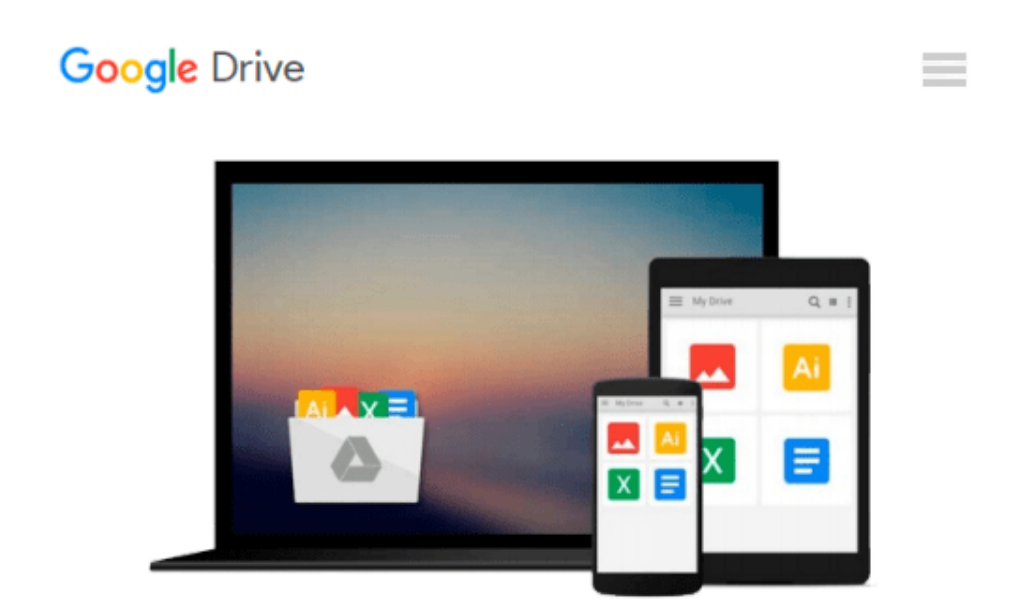

# **Applied Numerical Methods using Matlab**

*YANG WON YOUNG ET.AL*

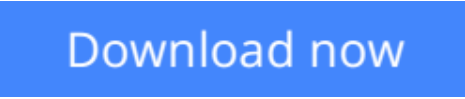

[Click here](http://linebook.us/go/read.php?id=8126514159) if your download doesn"t start automatically

## **Applied Numerical Methods using Matlab**

YANG WON YOUNG ET.AL

#### **Applied Numerical Methods using Matlab** YANG WON YOUNG ET.AL

In recent years, with the introduction of new media products, there has been a shift in the use of programming languages from fortran or c to matlab for implementing numerical methods. This book makes use of the powerful matlab software to avoid complex derivations, and to teach the fundamental concepts using the software to solve practical problems. Based on their course experience, the authors use a more practical approach and link every method to real engineering and/or science problems. The main benefit is that engineers don't have to know the mathematical theory in order to apply the numerical methods for solving their real-life problems.  $\cdot$  matlab usage and computational errors  $\cdot$  system of linear equations  $\cdot$ interpolation and curve fitting · nonlinear equations · numerical differentiation/integration · ordinary differential equations · optimization · matrices and eigenvalues · partial differential equations

**L** [Download](http://linebook.us/go/read.php?id=8126514159) [Applied Numerical Methods using Matlab ...pdf](http://linebook.us/go/read.php?id=8126514159)

**[Read Online](http://linebook.us/go/read.php?id=8126514159)** [Applied Numerical Methods using Matlab ...pdf](http://linebook.us/go/read.php?id=8126514159)

#### **Download and Read Free Online Applied Numerical Methods using Matlab YANG WON YOUNG ET.AL**

#### **From reader reviews:**

#### **Thomas Barreto:**

Have you spare time for any day? What do you do when you have far more or little spare time? That's why, you can choose the suitable activity with regard to spend your time. Any person spent all their spare time to take a wander, shopping, or went to the Mall. How about open or even read a book titled Applied Numerical Methods using Matlab? Maybe it is to become best activity for you. You realize beside you can spend your time using your favorite's book, you can better than before. Do you agree with its opinion or you have other opinion?

#### **Rosemarie Cleveland:**

In this 21st hundred years, people become competitive in every way. By being competitive currently, people have do something to make these people survives, being in the middle of the particular crowded place and notice simply by surrounding. One thing that oftentimes many people have underestimated it for a while is reading. Yep, by reading a book your ability to survive increase then having chance to stand up than other is high. To suit your needs who want to start reading some sort of book, we give you this specific Applied Numerical Methods using Matlab book as beginning and daily reading book. Why, because this book is more than just a book.

#### **Daniel Metz:**

Information is provisions for individuals to get better life, information nowadays can get by anyone with everywhere. The information can be a knowledge or any news even restricted. What people must be consider when those information which is within the former life are challenging to be find than now could be taking seriously which one is suitable to believe or which one typically the resource are convinced. If you find the unstable resource then you obtain it as your main information you will have huge disadvantage for you. All those possibilities will not happen with you if you take Applied Numerical Methods using Matlab as the daily resource information.

#### **Allison Lyon:**

Are you kind of stressful person, only have 10 or even 15 minute in your morning to upgrading your mind skill or thinking skill also analytical thinking? Then you have problem with the book compared to can satisfy your limited time to read it because all of this time you only find reserve that need more time to be go through. Applied Numerical Methods using Matlab can be your answer because it can be read by a person who have those short extra time problems.

**Download and Read Online Applied Numerical Methods using Matlab YANG WON YOUNG ET.AL #35AZPSG6VOQ**

### **Read Applied Numerical Methods using Matlab by YANG WON YOUNG ET.AL for online ebook**

Applied Numerical Methods using Matlab by YANG WON YOUNG ET.AL Free PDF d0wnl0ad, audio books, books to read, good books to read, cheap books, good books, online books, books online, book reviews epub, read books online, books to read online, online library, greatbooks to read, PDF best books to read, top books to read Applied Numerical Methods using Matlab by YANG WON YOUNG ET.AL books to read online.

### **Online Applied Numerical Methods using Matlab by YANG WON YOUNG ET.AL ebook PDF download**

**Applied Numerical Methods using Matlab by YANG WON YOUNG ET.AL Doc**

**Applied Numerical Methods using Matlab by YANG WON YOUNG ET.AL Mobipocket**

**Applied Numerical Methods using Matlab by YANG WON YOUNG ET.AL EPub**